## [2017-Oct.-NewFr[ee Braindump2go 300-370 Exam Dumps F](http://www.mcitpdump.com/?p=7284)ree 115Q Download[21-30

2017 Oct. New 300-370 Exam Dumps with PDF and VCE Free Updated Today! Following are some new 300-370 Questions: 1.|2017 New 300-370 Exam Dumps (PDF & VCE) 115Q&As Download:https://www.braindump2go.com/300-370.html 2.|2017 New 300-370 Exam Questions & Answers Download:

https://drive.google.com/drive/folders/0B75b5xYLjSSNdGVBOXFERG9OSFU?usp=sharing QUESTION 22Refer to the exhibit. Which statement about the join process of the access point is true?

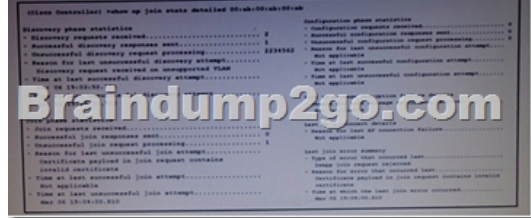

 A. The AP failed to join because the self-signed certificate of the AP was not correct on the controller.B. The time on the controller is outside of the certificates validity time interval so the join phase failed.C. The AP moved from this controller to its primary controller.D. The AP successfully joined the controller. Answer: B QUESTION 23A Wireless LAN Cisco engineer is troubleshooting 802. 11ac WLAN at customer site Doe to interferences with neighboring 802 11n networks the engineer must determine the current primary secondary channel allocation to enhance the current configuration. Channel 60 has been chosen by the customer as primary 20 MHz channel. Which combination determines the resulting primary 40 MHz and primary 80 MHZ channels? A. primary 40 MHz channel 62, primary 80 MM: channel 58B. primary 40 MHz channel 54, primary 80 MHz channel 58C. primary 40 MHz channel 64, primary 80 MHz channel 60D. primary 40 MHz channel 60, primary 80 MHz channel 56 Answer: A QUESTION 24A wireless engineer has completed the configuration of a new WLAN on the existing Cisco wireless infrastructure. During testing he found that the wireless client's authenticate and received the correct ip address from the switch, but they were not able to access any of the internal or external resources. Which action will resolve the issue? A. Configure static ip addresses for the wireless clients.B. Configure the default-router on the switch DHCP pool.C. Configure option 82 on the switch DHCP pool.D. Configure a dns-server on the switch DHCP pool. Answer: C QUESTION 25Which channel width is the maximum that can be obtained by bonding two 802.11 ac subchannels according to US regulations? A. 160 MHzB. 120 MHzC. 84 MHz D. 240 MHz Answer: A QUESTION 26Which statement about the usage of the debug command in a Cisco Unified Wireless Network is true? A. Debug is enabled until manual shut off.B. Debug is a message logging severity 7.C. Debug is a restricted command and is not available in the AP CLI.D. Debug is available on the WLC serial console and web interface. Answer: B QUESTION 27Two 5508 Wireless Lan Controllers are managing all Access Points throughout the network The WLCs are located in different locations to provide geographical redundancy A Mobility Group has been configured on both WLCs and has a UP status on both Controllers The APs m location A are statically configured to use Controller A as the Primary and Controller B as the Secondary If the WLC in location A goes offline, the APs successfully join the WLC m location B but they do not failover to their Primary configured Controller.What configuration task will fix this issue' A. Change the AP Failover Priority to critical.B. Enable AP Fallback globally on the WLC.C. Configure the WLC in location A as Primary using the CAPWAP AP Controller IP Address command on all the location A Access Points.D. Use DHCP Option 43 and specify WLC in location A as Primary. Answer: C QUESTION 28Refer to the exhibit. A mobile station in a factory contains an AP configured as a work group bridge that authenticates to a root AP using EAP-FAST. To be able to use the mobile station in further parts of the factory, another root AP is installed and also configured for EAP-FAST When the mobile station is attempting to roam to the other AP, it loses connection yet can still authenticate to the first one. What is the cause for the failed authentication on RAP2?

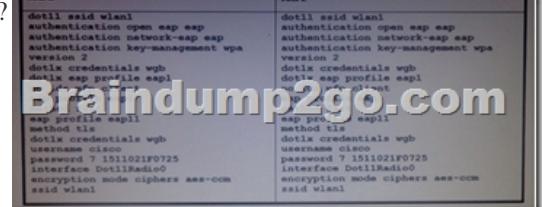

A. RAP1 is using a different authentication protocol than RAP2.B. RAP2 has a different SSID than RAP1.C. RAP1 is using a

different encryption than RAP[2.D. The authentication usemame and password is different. Ans](http://www.mcitpdump.com/?p=7284)wer: A QUESTION 29Refer to the exhibit. A client reports being unable to log into the wireless network According to the output, which network information should be

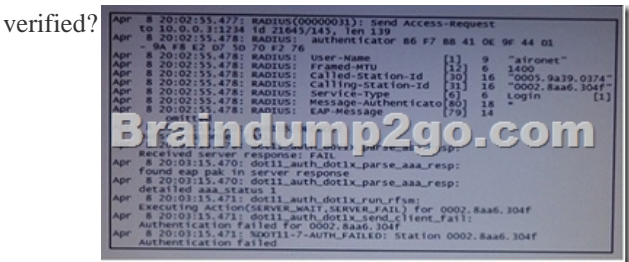

 A. the Failed Attempts log on the authentication serverB. that the AP has IP connectivity to the authentication serverC. that the user has an account on the authentication serverD. that the authentication and accounting configuration are correct Answer: B QUESTION 31An engineer is troubleshooting AP join issues on a wireless infrastructure. While gathering debugs, the engineer notices that one of the commands may generate an excessive an excessive amount of data on the console. Which command causes this to occur? A. debug capwap detail enableB. debug capwap errors enableC. debug capwap info enableD. debug capwap events enableE. debug capwap packet enableF. debug capwap payload enable Answer: B QUESTION 32Drag and Drop QuestionDrag and drop the Layer 3 WLAN controller mutual authentication join process events on the left into the order in which

they occur on the right Not all options are used.

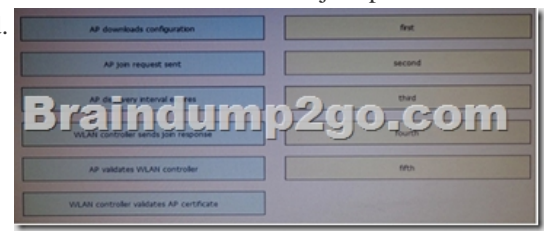

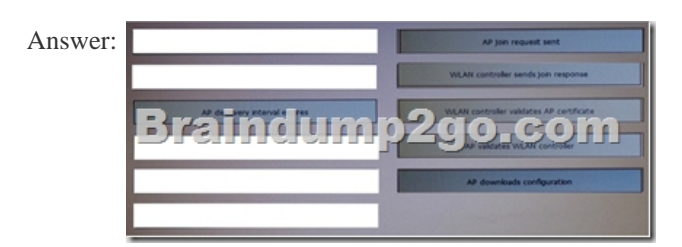

 !!!RECOMMEND!!! 1.|2017 New 300-370 Exam Dumps (PDF & VCE) 115Q&As Download: https://www.braindump2go.com/300-370.html 2.|2017 New 300-370 Study Guide Video: YouTube Video: YouTube.com/watch?v=1BiSQSxOLpQ